# **Adobe Photoshop CC 2015 Version 17 [Updated]**

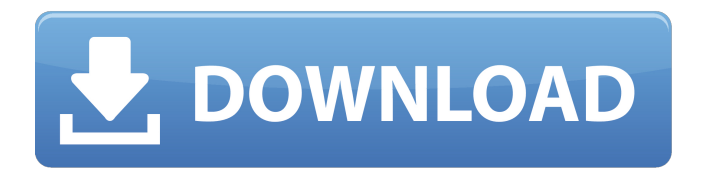

### **Adobe Photoshop CC 2015 Version 17 Crack + Download PC/Windows 2022**

The program consists of two main parts: the Image \*\*Viewer\*\* and the Image \*\*Editor.\*\* The Image Viewer is used for simply viewing the image, and the Image Editor enables you to perform the actual image manipulation. The Image Viewer, which is accessed via either the Windows Start menu or the Mac OS X dock, provides a number of tools for browsing the image you want to work on, including the ability to zoom in and out.

#### **Adobe Photoshop CC 2015 Version 17 Download**

Adobe Photoshop is a professional image editor software that was first released in 1991. It was initially developed to print photos or prepare them for print. Now it has other uses, such as graphic design and image editing. The first version of Photoshop was advertised as software that allowed users to do anything they can with a 35mm camera. But the product was not targeted at hobbyists or amateurs; it was aimed at professionals. Over time, Photoshop has been updated to be an allinclusive multipurpose tool that is used to make high-quality images. It has added new tools, features and functionality and has become more user-friendly than it was in the earlier versions. It still has some limitations and also some features that cannot be used in certain image editing situations. The most recent versions of Photoshop have more tools, more features and even more options. How to use Photoshop Elements and Photoshop to edit images Both programs can be used in several different ways. They can be used for everyday image editing or for more advanced image editing. In this article we will look at Photoshop Elements. We will demonstrate some features that you can use and will describe some features that you cannot use. Learn how to edit your images on Photoshop How to use Photoshop Elements is similar to other image editors, such as GIMP. In this tutorial, you will learn how to change the size of an image, crop an image to remove unwanted parts of it, rotate an image, place different things in an image, add shadows, edges and other effects to an image and edit photos to add some special effects. All of these basic image editing tasks are the same in Photoshop Elements as they are in other image editors. The only difference is that Photoshop Elements is a simpler and easier image editing tool. We will not cover all the basic operations of Photoshop Elements in this tutorial, but we will give you the resources to use to learn more and if you prefer using Photoshop to edit images. Learn how to edit images in Photoshop Elements If you want to edit your images in Photoshop Elements there are several steps you need to follow. Step 1: Open the image Photoshop Elements has a few basic image editing tools that you can use. Clone the photo. This tool allows you to save a copy of the original photo, although it will be smaller and may not match the original exactly. It will be a copy, and will be 388ed7b0c7

## **Adobe Photoshop CC 2015 Version 17 Serial Key Free Download For PC**

The Free Transform feature allows you to change the size, shape, or position of an object. You can also align objects and images to one another. Elements in Photoshop are plug-ins that can be used to add special effects to an image. Elements are free, but Photoshop is required to install them. Text tools allow you to add text and text frames to an image or other text layer. You can use both built-in fonts and others available in your system. Camera Raw is an image-editing program you can use to adjust photos after you import them from a digital camera. It offers a variety of controls that let you edit a photo's color, exposure, and tonal and color balance. Are you looking for a particular tool? Click Image Data There are a variety of features that go beyond the scope of this article. They include vector-based drawing tools, filters, and advanced digital-editing techniques. You can find a full list of these features at Photoshop.com/features. You can also create a layered PSD file by using the File > Create > New > Layer. Click the Add Layer button. Photoshop calls this a New File. Add an image, text, or any other type of graphic object. A Selection appears, showing all the available layers in the image. Layers are the main way in which you organize your graphics. You can use layer groups to group similar objects together. You can also create a new layer or move objects to another layer by selecting them and using Ctrl+Drag. Click OK to add the new layer to the canvas. Photoshop contains a great number of tools, and it will take some time to learn them all. But with a little experimentation, you will be able to use all of the tools in your images, regardless of what type of image they are. Tracking tools You can use Photoshop's tracking tools to select and move elements in an image. These tools allow you to create perfect selections and precise crop tools. Step 1 Use the Tracking Center to select an area in an image. If you aren't sure of the correct area to select, you can create a selection by pressing Ctrl+D. This opens the Selection Brush and activates the selection grid. In this example, you have selected a small portion of the current image. Step 2 Click the T arrow

#### **What's New In Adobe Photoshop CC 2015 Version 17?**

The Pen Tool and Select Tool are useful for drawing lines and shapes. In addition, you can use the Reverse function to turn images upside-down or change their orientation. The Direct Selection Brush is one of the most powerful tools in Photoshop. Using this tool, you can add, remove, flip, zoom, stretch, rotate, or do any number of image-editing operations on your photos. The Transform Tool is used for moving and rotating images. With a little practice, you can learn to use this tool very quickly. The Gradient tool enables you to choose any number of colors and blend them together. It's also used for creating a variety of color effects. The Lasso tool creates a selection (i.e. a region of pixels) around any shape in an image. You can then go in and perform various edits on this selected region. The Pencil tool is like a brush that creates black and white lines. The lines you create with this tool are always black or white, and they have no thickness. They can be used for creating borders, titles, artwork, and drawings. The Healing Brush is used for retouching images. Using the tool, you can restore small areas of damage or corruption to your photos. This tool is one

of the best for removing dust, scratches, scratches, and blemishes. The Magic Wand is an extremely powerful tool used to create, select, or edit colors. In addition, it enables you to desaturate, despeckle, repair, or enhance an image. Texting is the digital equivalent of voice mail and email. Unlike voice mail, though, text messages don't have to be read immediately. Text messages can be previewed on your computer or mobile device, and they can even be reread any time. Some people have more than one phone line, and they use text messages to keep their friends and family in the loop with all the latest news, work updates, and important meetings. In addition, many people use text messages to keep their loved ones in touch. If you use text messaging as a primary means of communication, this is a tool you'll need to master. 1. Use Text Messaging for Business If you run a business, you might use text messaging to give potential clients and employees a heads up on a new service or a promotion. You can use text messages to send clients news about your business. And if you do

# **System Requirements:**

A heavy duty PC, which can handle the load. What you will need: Camera Shotronix Blackmagic Mini PCIe card with dual recorder Programs: Motive: Any PC running Windows. (Linux, OSX versions available. See below.) Fire: Any PC running OSX. (Linux version, the process is the same as for Motive. See below.) Waveform: Any PC running Mac OSX. Required software: Audio Recording Software: Audio/VST

Related links:

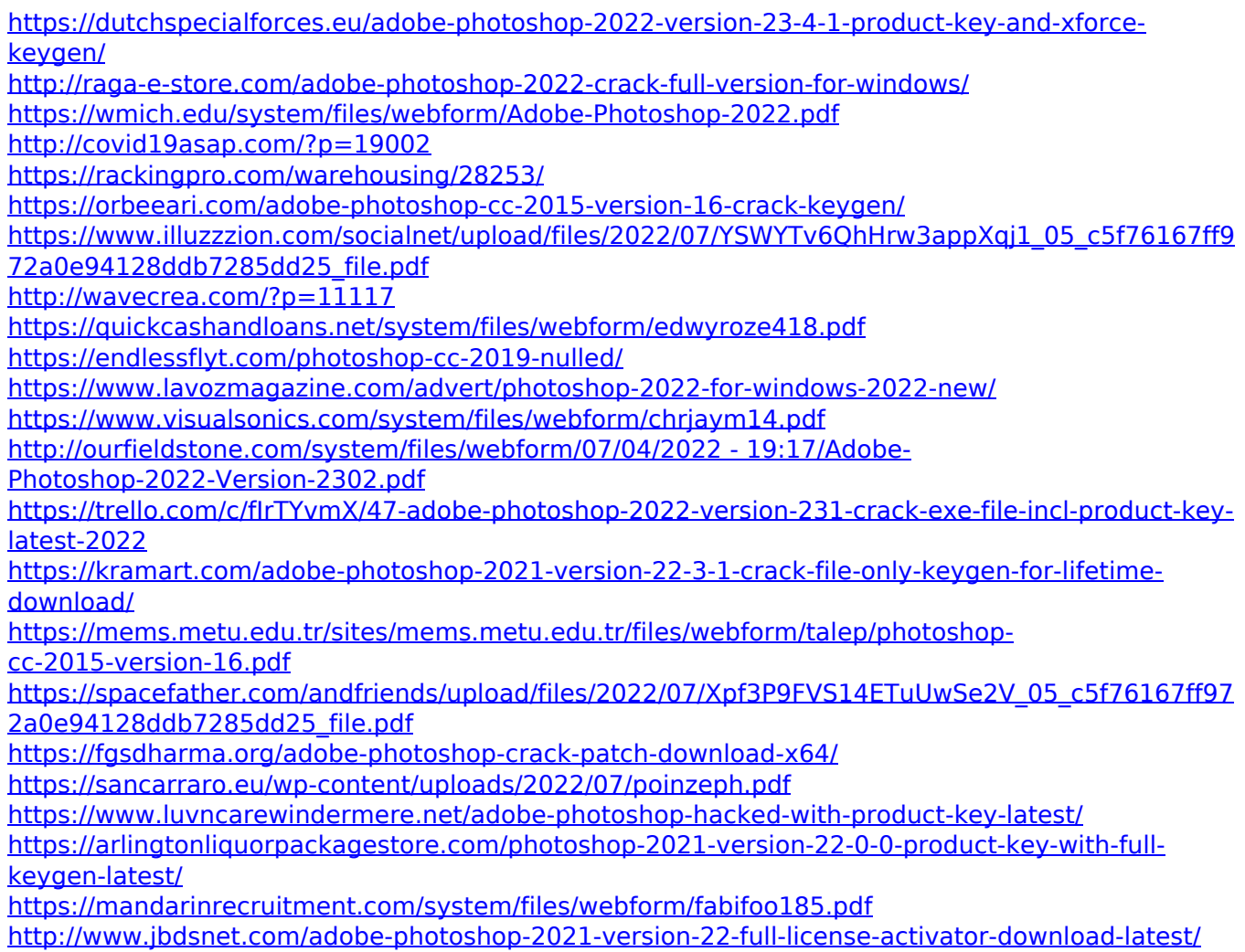

<https://www.firstusfinance.com/photoshop-2022-version-23-0-2-hack-free-download-april-2022/> <https://web.uniroma1.it/sssas/sites/default/files/webform/Adobe-Photoshop-CC-2015-version-17.pdf> [https://www.realteqs.com/teqsplus/upload/files/2022/07/pwdmtYSlFxdWnHxIGYXk\\_05\\_36f94f1c6bfd](https://www.realteqs.com/teqsplus/upload/files/2022/07/pwdmtYSlFxdWnHxIGYXk_05_36f94f1c6bfd125256c164d64741e5e1_file.pdf) [125256c164d64741e5e1\\_file.pdf](https://www.realteqs.com/teqsplus/upload/files/2022/07/pwdmtYSlFxdWnHxIGYXk_05_36f94f1c6bfd125256c164d64741e5e1_file.pdf)

[https://luxvideo.tv/2022/07/05/adobe-photoshop-cc-2018-crack-full-version-activation-for-pc](https://luxvideo.tv/2022/07/05/adobe-photoshop-cc-2018-crack-full-version-activation-for-pc-latest-2022/)[latest-2022/](https://luxvideo.tv/2022/07/05/adobe-photoshop-cc-2018-crack-full-version-activation-for-pc-latest-2022/)

[http://teldiacont.yolasite.com/resources/Adobe-Photoshop-2021-Version-2243-Crack--Activation-](http://teldiacont.yolasite.com/resources/Adobe-Photoshop-2021-Version-2243-Crack--Activation-Code---Updated.pdf)[Code---Updated.pdf](http://teldiacont.yolasite.com/resources/Adobe-Photoshop-2021-Version-2243-Crack--Activation-Code---Updated.pdf)

[https://community.tccwpg.com/upload/files/2022/07/Qun57dBbCcLyZkjLXlWK\\_05\\_d558294997c88d](https://community.tccwpg.com/upload/files/2022/07/Qun57dBbCcLyZkjLXlWK_05_d558294997c88d88f35f0f9ae063f28c_file.pdf) [88f35f0f9ae063f28c\\_file.pdf](https://community.tccwpg.com/upload/files/2022/07/Qun57dBbCcLyZkjLXlWK_05_d558294997c88d88f35f0f9ae063f28c_file.pdf)

<https://shortandsweet.org/sites/default/files/webform/adobe-photoshop-2022-version-2341.pdf>